# NABÍDKA ŠKOLENÍ

#### Prosím kontaktujte nás zde

Arrow ECS, a.s., 28. října 3390/111a, 702 00 Ostrava

Email: training.ecs.cz@arrow.com Phone: +420 597 488 811

# **IBM i2 Analyst's Notebook Core Skills v9.2x**

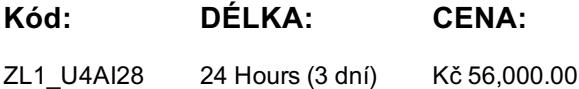

#### **Description**

The IBM i2 Analyst's Notebook Core Skills Course using v9x will provide students with a foundation level of knowledge to use the latest version of Analyst's Notebook (ANB) effectively. It will introduce the core functions of the software to enable students to create, search, merge and customise Analyst's Notebook (ANB).

Students will be able to apply the correct charting conventions, create association and temporal charts, conduct basic search and analysis functions, import data to create basic charts, merge existing charts, print charts and customise ANB.

This course provides a foundation level and does not cover the many analysis functions currently available within the software. For students wishing to understand the full functionality of the software, it is recommended they attend the 2-day Advanced Analysis and Importing Course that will cover the more complex search and analysis functions that allow charts to be fully interrogated.

To support students from all working environments, a range of data sets are used during the course, including people, financial, communication and crime data.

#### **Cíle**

After completing the course students will be able to: Understand the basic terminology, rules and behaviours within ANB Create association and temporal charts using the correct entities, links and attributes

Apply link analysis to identify how entities are connected

Change the representation of existing charts to assist research and analysis

Create a template to customise ANB to suit an organisational need Use the basic search and find functions

Define how dates and times are used to create and interrogate charts

Complete a basic import using data to produce association and temporal charts

Analyse charts to identify patterns using the analytical chart layouts

Combine charts to identify new links and potential duplicates Utilise the publishing tools to show header, footer and legend Apply the correct page setup for printing purposes

#### **Určeno pro**

The course is aimed at anyone wishing to use the advanced functions of IBM i2 Analyst's Notebook. This can include staff from law enforcement, counter terrorism, financial, insurance, private and public sectors.

#### **Vstupní znalosti**

Students must have a satisfactory knowledge of Microsoft Windows and Office applications.

### **Program**

1.1 - Welcome and Introductions 1.2 - Introduction to ANB: Menus and navigation 2.1 - Creating Charts Association Style

2.2 - Change Representation Sequence of Events (SOE) 3 - Searching 4 - Customising ANB 5 - Combining Charts

6 - Using Layouts to Analyse 7 - Basic Importing 8 - Time Zones 9 - Presentation Charts 10 - Dissemination Charts

11 - Final Exercise

## **Termíny školení**

Termíny školení na vyžádání, kontaktujte nás prosím

Školení je možné zajistit na míru. Kontaktujte nás pro bližší informace.